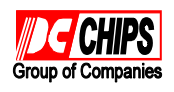

# **Hardware Configuration**

Before install the mainboard into the system chassis, you may find it convenient to first configure the mainboard's hardware. This chapter describes how to set jumpers and where to attach components.

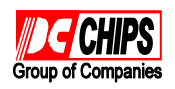

# **Mainboard Component Locations**

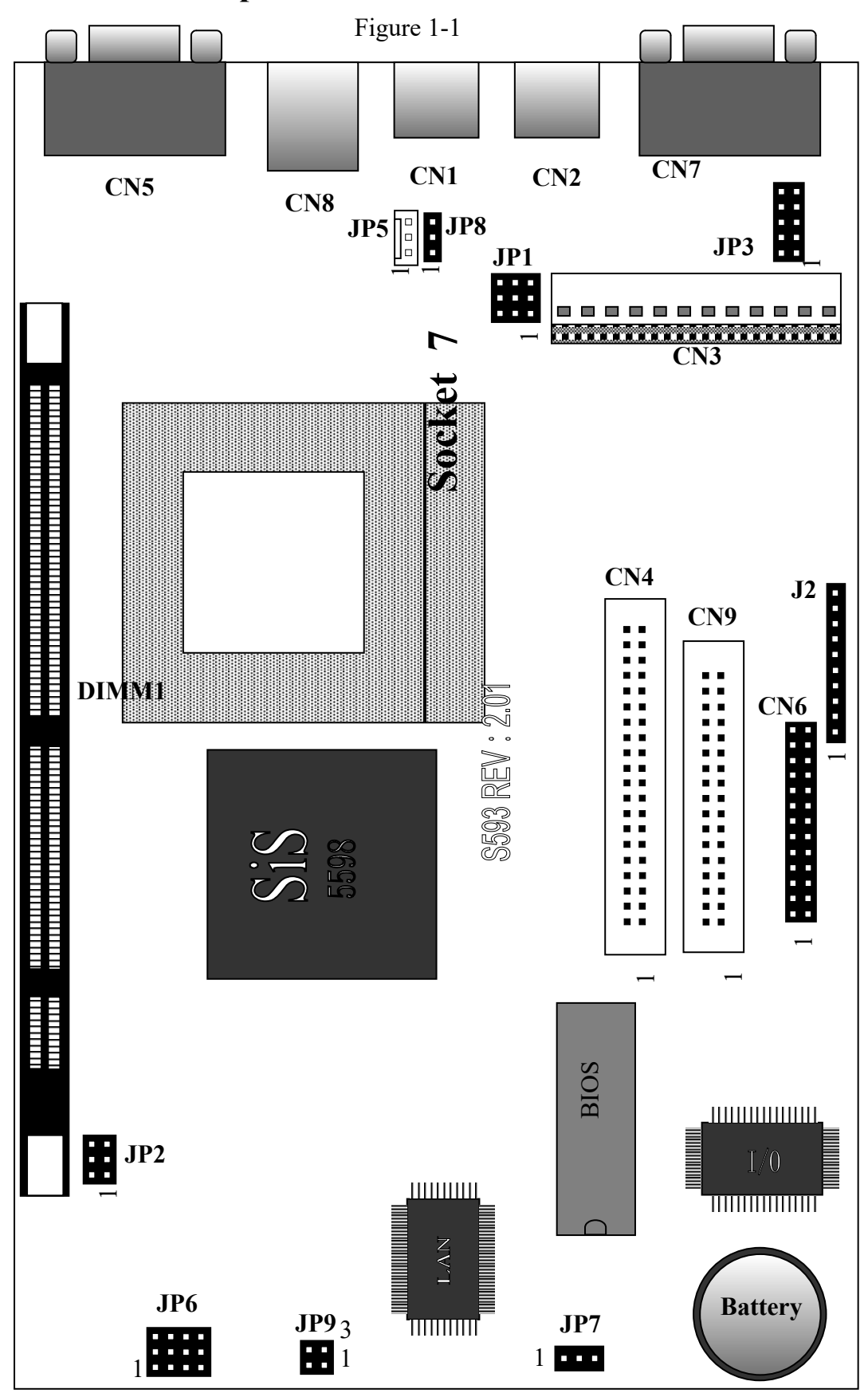

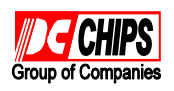

## **Connectors**

Attach system components and case devices to the mainboard via the mainboard connectors. A description of each connector follows. See Figure 1-1 for the location of the connectors on the mainboard.

*Note: Make sure that the power is turned off before making any connection to the board.*

- **CN1 PS/2 Mouse Head Connector**
- **CN2 PS/2 Keyboard Head Connector**
- **CN3 AT Power Supply Connectors**
- **CN4 Primary IDE Ports**
- **CN5 VGA Port**
- **CN6 Parallel Port**
- **CN7 Serial Port**
- **CN8 LAN Connector**
- **CN9 Floppy Disk Port**

**J2 (1,2,3,4) – Speaker Connector**

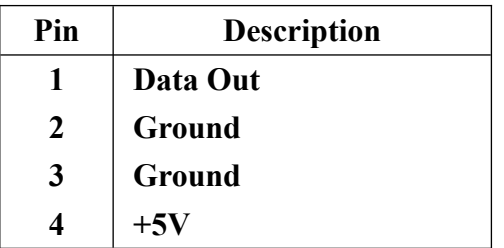

**J2 (5,6) – HDD LED**

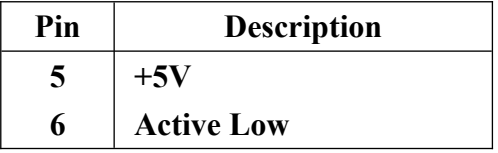

### **J2 (7,8) – Reset Switch Connector**

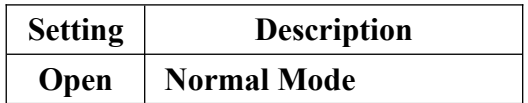

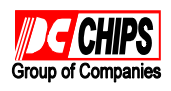

**Close** Reset System

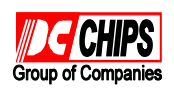

# **J2 (9,10) – POWER LED**

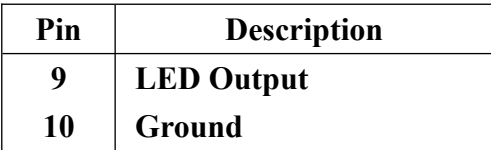

### **JP5 – Fan Power Connector**

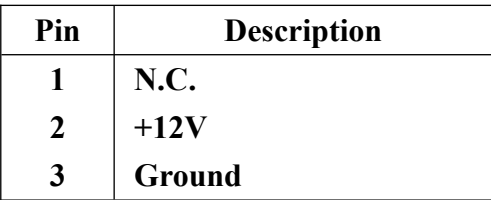

### **JP9 – LAN LED**

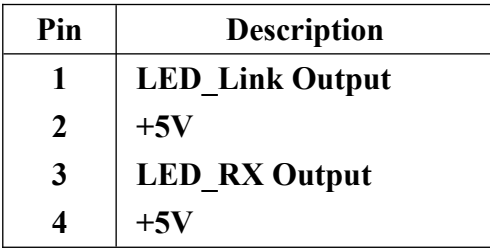

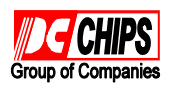

# **Jumper Settings**

:Means default setting

**JP1 – CPU Internal Clock Speed Selectors**

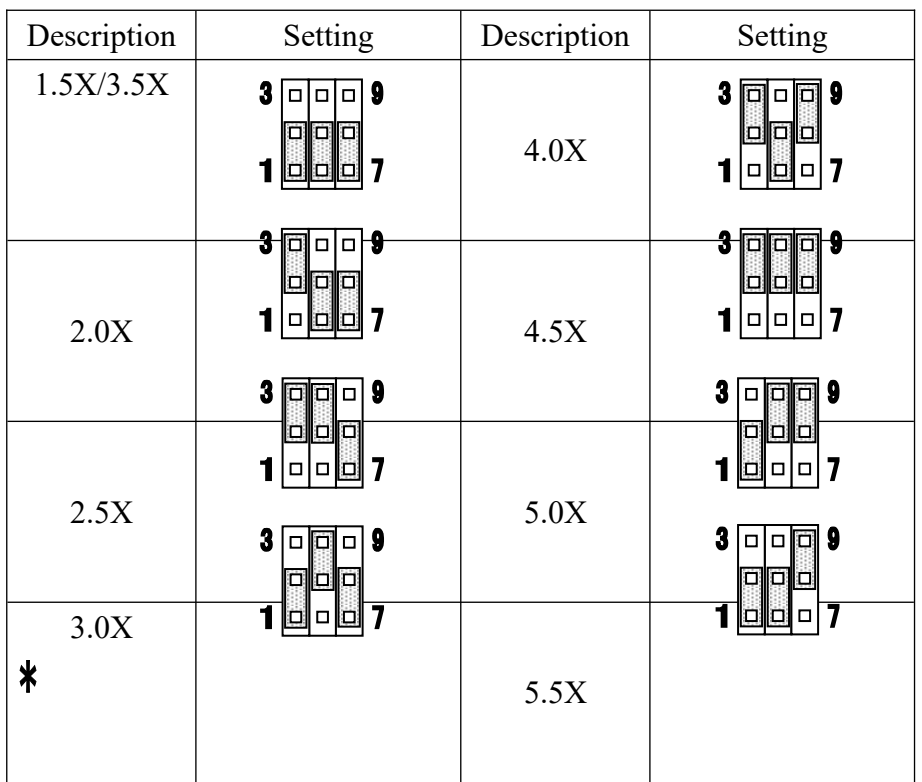

#### **JP2 – DIMM Voltage Selectors**

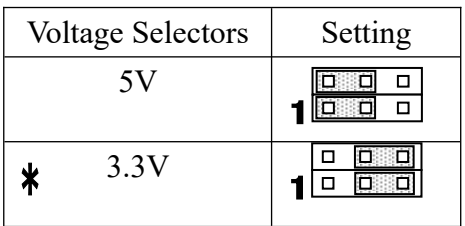

#### **JP3 – CPU Core Voltage Selectors**

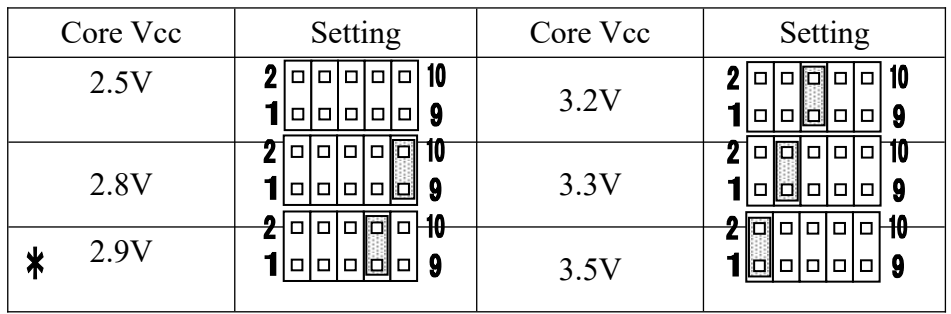

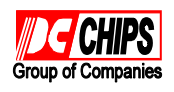

### **JP6(A) – PCI Clock Jumper**

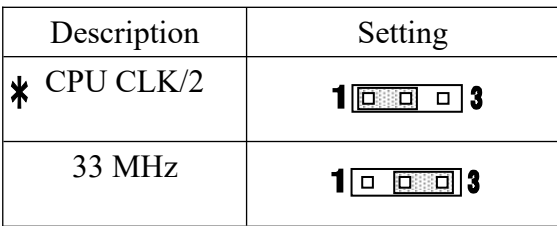

### **JP6(B,C,D) – CPU External Clock Selectors**

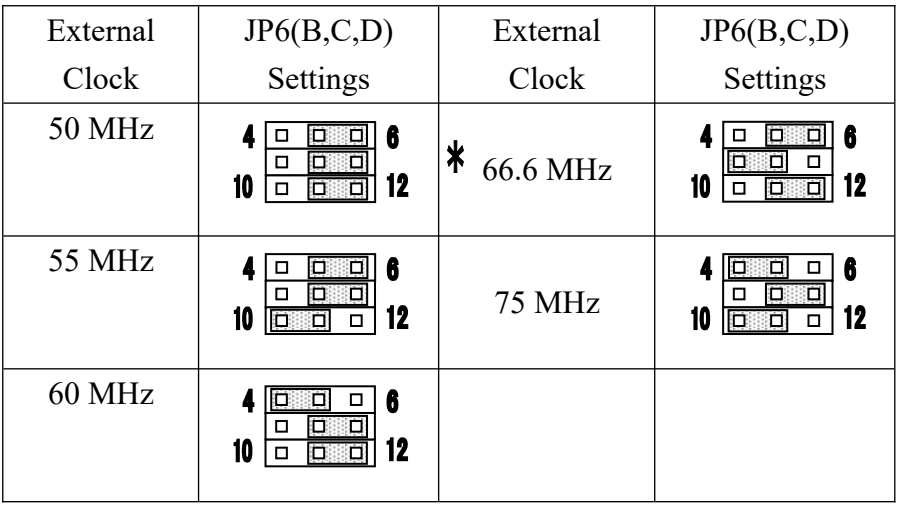

### **JP7 – CMOS RAM Discharge Selector**

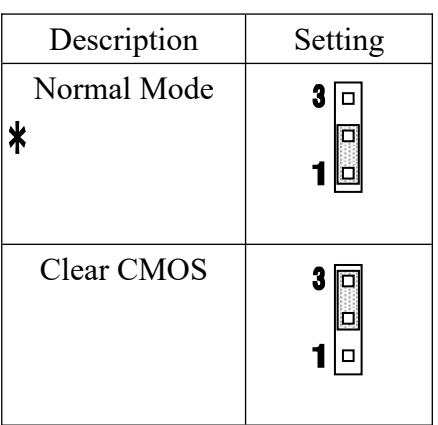

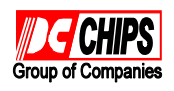

# **JP8 – BIOS Flash ROM Type Selector**

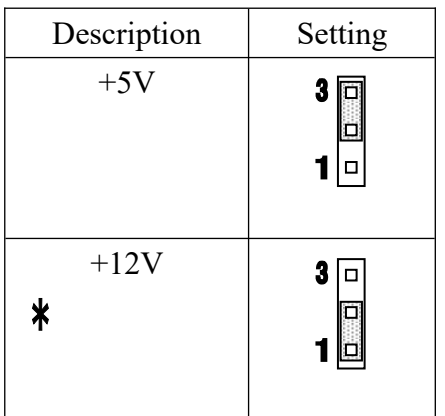